## Fichier:Marquer un suivi sur un message l intention du destinataire - Outlook indicateur.png

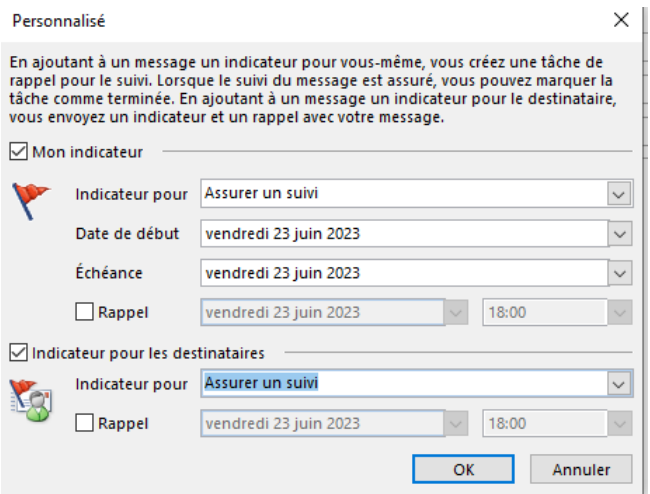

Pas de plus haute résolution disponible.

[Marquer\\_un\\_suivi\\_sur\\_un\\_message\\_l\\_intention\\_du\\_destinataire\\_-\\_Outlook\\_indicateur.png](https://rennesmetropole.dokit.app/images/8/8f/Marquer_un_suivi_sur_un_message_l_intention_du_destinataire_-_Outlook_indicateur.png) (461 × 352 pixels, taille du fichier : 21 Kio, type MIME : image/png) Marquer\_un\_suivi\_sur\_un\_message\_\_\_l\_intention\_du\_destinataire\_-\_Outlook\_indicateur

## Historique du fichier

Cliquer sur une date et heure pour voir le fichier tel qu'il était à ce moment-là.

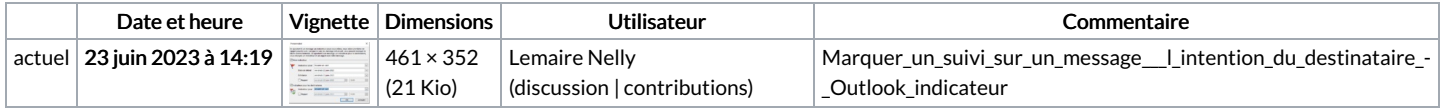

Vous ne pouvez pas remplacer ce fichier.

## Utilisation du fichier

La page suivante utilise ce fichier :

Marquer un suivi sur un message à l'intention du [destinataire](https://rennesmetropole.dokit.app/wiki/Marquer_un_suivi_sur_un_message_%25C3%25A0_l%2527intention_du_destinataire_-_Outlook) - Outlook

## Métadonnées

Ce fichier contient des informations supplémentaires, probablement ajoutées par l'appareil photo numérique ou le numériseur utilisé pour le créer. Si le fichier a été modifié depuis son état original, certains détails peuvent ne pas refléter entièrement l'image modifiée.

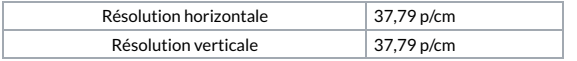